# **CENTRO ESTADUAL DE EDUCAÇÃO TECNOLÓGICA PAULA SOUZA FACULDADE DE TECNOLOGIA DE BOTUCATU CURSO SUPERIOR DE TECNOLOGIA EM ANÁLISE E DESENVOLVIMENTO DE SISTEMAS**

**VALDIR DE CAMARGO**

# **POTOTIPO DE AUTOMATIZAÇÃO DE CRONOMETRAGEM DE EVENTOS ESPORTIVOS USANDO RFID E ARDUINO**

Botucatu-SP Julho – 2017

# **CENTRO ESTADUAL DE EDUCAÇÃO TECNOLÓGICA PAULA SOUZA FACULDADE DE TECNOLOGIA DE BOTUCATU CURSO SUPERIOR DE TECNOLOGIA EM ANÁLISE E DESENVOLVIMENTO DE SISTEMAS**

**VALDIR DE CAMARGO**

# **PROTOTIPO DE AUTOMATIZAÇÃO DE CRONOMETRAGEM DE EVENTOS ESPORTIVOS USANDO RFID E ARDUINO**

## Orientador: Prof. Dr. CARLOS ROBERTO PEREIRA PADOVANI Coorientador: Prof. Dr. OSVALDO CÉSAR PINHEIRO DE ALMEIDA

Artigo apresentado à FATEC - Faculdade de Tecnologia de Botucatu, para obtenção do título de Tecnólogo no Curso Superior de Análise e Desenvolvimento de Sistemas.

Botucatu-SP Julho – 2017

# **PROTOTIPO DE AUTOMATIZAÇÃO DE CRONOMETRAGEM DE EVENTOS ESPORTIVOS USANDO RFID E ARDUINO**

## **PROTOTYPE AUTOMATION OF SPORTS EVENT TIMES USING RFID AND ARDUINE**

Valdir de Camargo<sup>1</sup>, Prof. Dr. Carlos Roberto Pereira Padovani<sup>2</sup>, Prof. Dr. Osvaldo César Pinheiro de Almeida<sup>2</sup>

 1 Graduando em Tecnologia em Análise e Desenvolvimento de Sistemas, Faculdade de Tecnologia de Botucatu.

<sup>2</sup> Docente da Faculdade de Tecnologia de Botucatu.

#### **RESUMO**

O evento esportivo vem cada vez mais se destacando nas mídias como práticas de bem-estar. As corridas de ruas, até por serem um evento ao ar livre vem se destacando entre os eventos esportivos. Com esse crescimento a necessidade de agilidade em obter as informações como tempo de corrida, tempo de transição e outras aferições passam a ser importantes. O custo desses eventos é relativamente alto, uma vez que o hardware envolvido apesar de simples é muito caro. Uma alternativa para se minimizar esse custo é a utilização de hardware livre e o desenvolvimento de um sistema utilizando linguagem de alto nível gratuita. O objetivo deste artigo foi a criação de um protótipo utilizando hardware livre e a linguagem Java. O sistema foi testado e se mostrou rápido, eficaz e robusto. É possível afirmar que uma tecnologia mais barata e confiável para o uso nas aferições de tempos. Essa nova proposta pode se tornar uma alternativa viável para pequenos e médios eventos a um custo muito mais baixo, motivando assim mais corredores a aderirem a esse esporte.

**Palavras-chave:** Automatização. Cronometragem. Eventos esportivos. Radiofrequência

#### *ABSTRACT*

*The sporting event has become more and more prominent in the media as well-being practices. Street races, even for being an outdoor event, have been prominent among sporting events.*  With this growth, the need for agility in obtaining information such as race time, transition time *and other measurements becomes important. The cost of these events is relatively high, since the hardware involved though simple is very expensive. An alternative to minimize this cost is the use of free hardware and the development of a system using free high-level language. The purpose of this article was to create a prototype using free hardware and the Java language. The system was tested and proved to be fast, efficient and robust. It is possible to affirm that a cheaper and reliable technology for the use in the measurements of times. This new proposal can become a viable alternative for small and medium events at a much lower cost, thus encouraging more runners to join this sport.*

*Keywords: Automation. Timing. Sports event. Radio frequency.*

### **1 INTRODUÇÃO**

Nos últimos anos os eventos esportivos em nossa região assim como em todo o país, vem em constante crescimento e se popularizando entre jovens, adultos e veteranos, visando a saúde e o bem-estar. Com esse crescimento veio também a importância de se modernizar os métodos de controle de largada e cronometragem, pois os atletas, mesmo os considerados amadores, pedem que os organizadores consigam garantir uma aferição de tempo de forma precisa e confiável, para poder acompanhar seus desempenhos em relação a outros eventos que participou.

Os equipamentos que permitem essas aferições possuem um alto preço, isso as vezes inviabiliza certos eventos. Uma saída pode ser a criação de um sistema que realize as mesmas funções só que com um custo mais acessível. Uma solução possível é o uso de hardware livre (ARDUINO), equipamento de baixo custo e de alto grau de confiabilidade.

O objetivo desse trabalho foi o desenvolvimento de um sistema de aferição de tempo de eventos esportivos usando placa controladora ARDUINO e leitor de RFID (*Radio-Frequency IDentification*), para fazer a leitura e identificação de cada corredor.

Para testar a viabilidade técnica foi desenvolvido um protótipo de baixo custo integrado com um software na linguagem de programação JAVA, que faz a integração do leitor com o banco de dados do sistema.

### **2 MATERIAL E MÉTODOS**

O protótipo foi desenvolvido utilizando uma placa de hardware livre modelo Arduino uno R3, com o módulo RFID. A Tabela 1 abaixo ilustra a especificação e características técnicas desse hardware.

| Descrição                             | Características                         |
|---------------------------------------|-----------------------------------------|
| Microcontrolador                      | ATmega328P                              |
| Voltagem Operacional                  | 5V                                      |
| Voltagem de alimentação (recomendada) | $7-12V$                                 |
| Voltagem de alimentação (limites)     | $6-20V$                                 |
| Pinos I/O Digitais                    | 14 (dos quais 6 podem ser saídas PWM)   |
| Pinos de entrada analógicas           | 6                                       |
| Corrente continua por pino I/O        | $40 \text{ mA}$                         |
| Corrente continua para o pino 3.3V    | 50 mA                                   |
| Memória flash                         | 32 KB (2KB utilizado para o bootloader) |
| <b>SRAM</b>                           | 2 KB                                    |
| <b>EEPROM</b>                         | $1$ KB                                  |
| Velocidade de clock                   | 16 MHz                                  |
|                                       |                                         |

Tabela 1 – Especificação do Hardware Arduino Uno R3

A Figura 1, ilustra com detalhes a placa controladora Arduino.

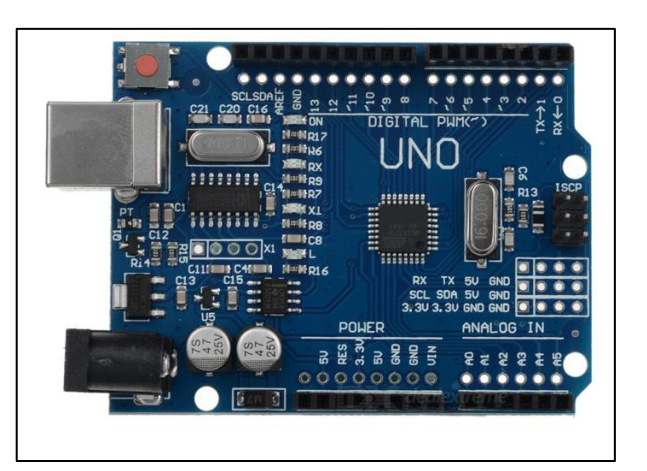

Figura 1 – Placa de Hardware Arduino UNO R3

Para a captura do sinal com a identificação UID enviado da tag (*etiqueta, rótulo*) foi utilizado o módulo de leitura Rfid-RC522, descrito com detalhes na Tabela 2.

| Descrição                   | Características                       |  |  |  |
|-----------------------------|---------------------------------------|--|--|--|
| Corrente de trabalho        | 13-26mA / DC 3.3V                     |  |  |  |
| Corrente ociosa             | $10-13mA/3.3V$                        |  |  |  |
| Corrente Slep               | $<80$ uA - Pico de corrente: $<30$ mA |  |  |  |
| Frequência de operação      | 13,56                                 |  |  |  |
| Tipos de cartões suportados | Mifare 1 S50, S70 Mifare 1, Mifare    |  |  |  |
| Temperatura de operação     | -20 a 80 graus Celsius                |  |  |  |
| Temperatura ambiente        | -40 a 85 graus Celsius                |  |  |  |
| Umidade relativa            | 5% - 95%                              |  |  |  |
| Parâmetro de Interface      | <b>SPI</b>                            |  |  |  |
| Taxa de transferência       | $10$ Mbit/s                           |  |  |  |
| Dimensões                   | 8,5 x 5,5 x 1,0cm                     |  |  |  |
| Peso                        | 21g                                   |  |  |  |

Tabela 2 – Especificações Modulo placa RFID-RC522

Na Figura 2 são aprentados os componentes do módulo de leitura, como o hardware escolhido como emissor e capitador de sinais de radiofrequencia (Figura 2).

*Figura 2.Modulo placa RFID-RC522*

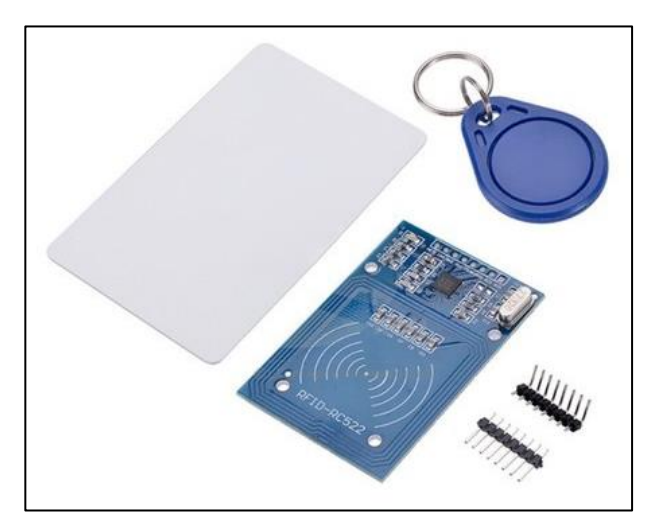

A integração do Arduino com o módulo de leitura RFID foi implementado como ilustrado na Figura 3.

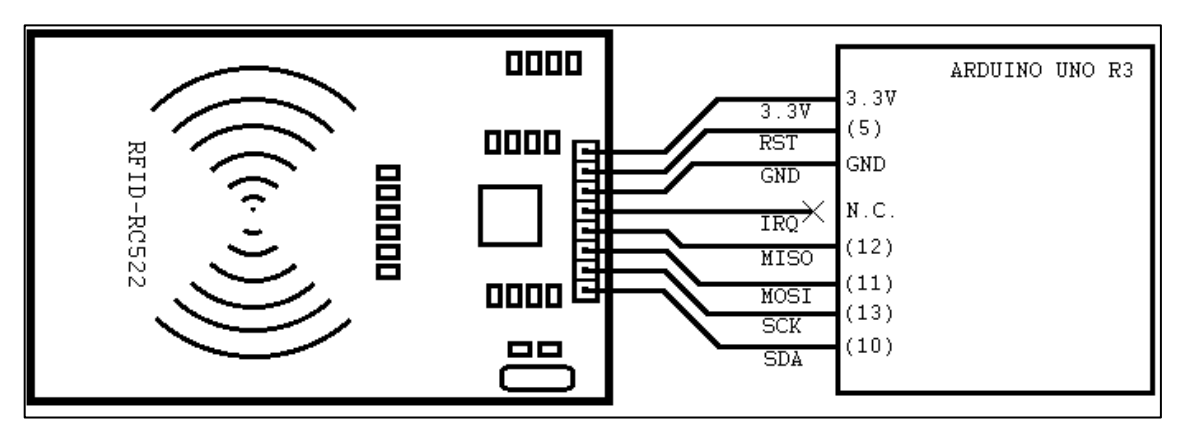

Figura 3 – Esquemático da ligação do leitor RFID-RC522 com Arduino Uno R3

Os hardwares do sistema, após a integração dos componentes, são ilustrados na Figura

Figura 3 – Montagem completa dos hardwares

4.

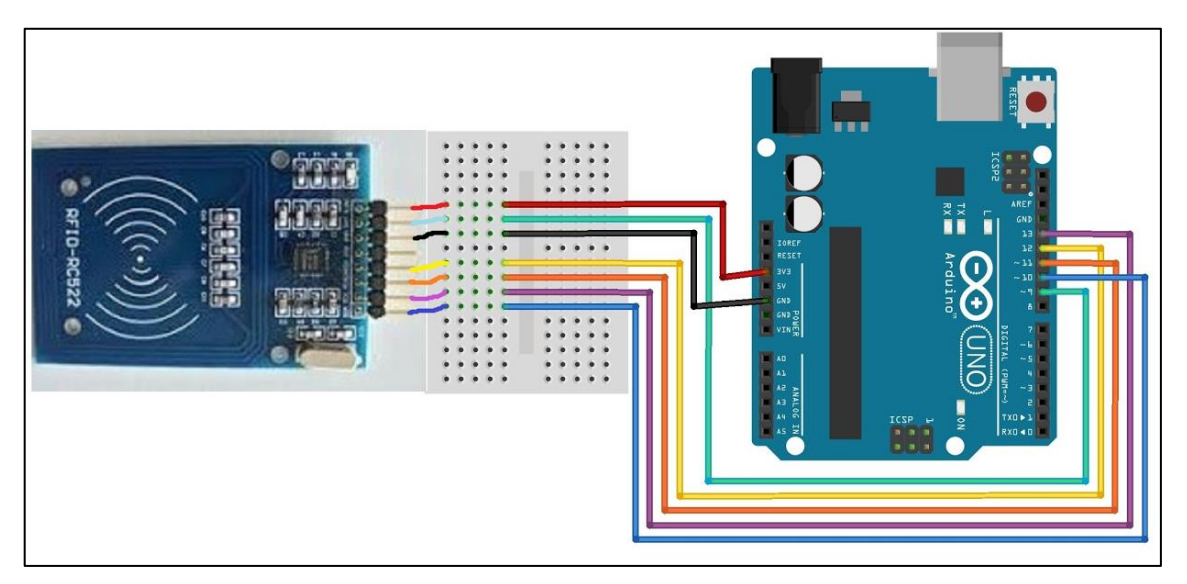

O sistema desenvolvido coleta o sinal de rádio vindo da tag (identificador) e transmite para um computador o número serial de cada tag, através de um cabo USB/Serial, como ilustrado na Figura 5.

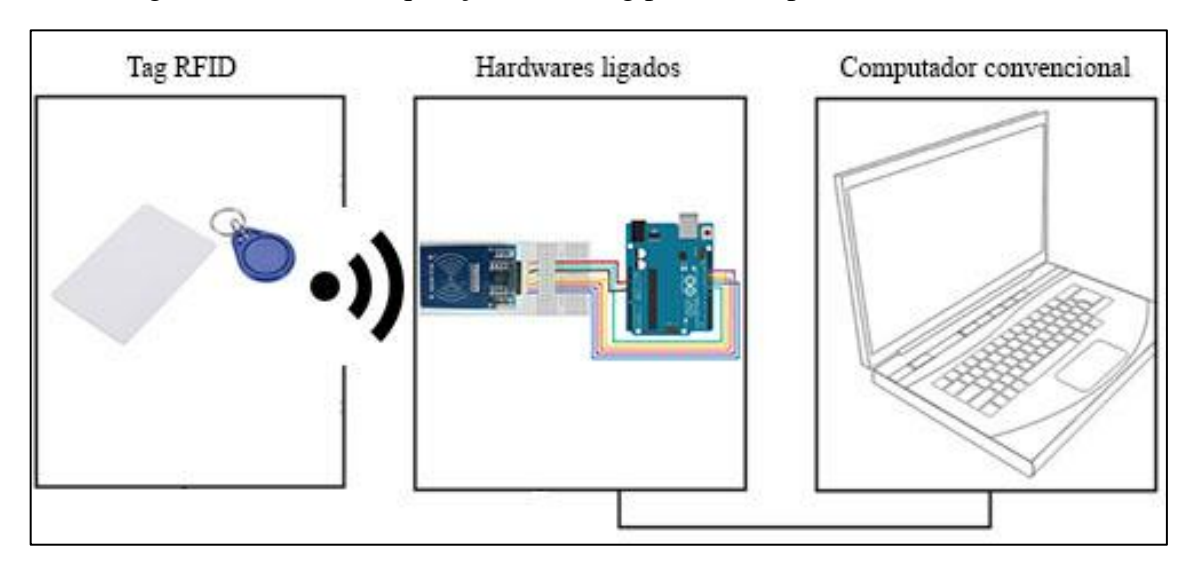

Figura 4 – Fluxo de aquisição uid da tag para o computador convencional.

Para realizar o envio e armazenamento dos dados recebidos pelo Arduino, foi desenvolvido um programa computacional específico feito em linguagem de programação *Java da empresa Oracle* que recebe e armazena os dados dentro de um banco de dados*.*

Foi utilizado o SGBD MySQL para o armazenamento das informações capturadas pelos sensores. Foi escolhido o MySQL por ser uma ferramenta gratuita e muito prática para fins de prototipagem.

#### **3 RESULTADOS E DISCUSSÕES**

A tela inicial do programa (Figura 6) permite o cadastro e validação dos competidores. Para isso são apresentados os campos competidor, nome, categoria, e-mail, telefone, *number playt*, *number tag* e porta, além dos botões conectar, salvar e tela de largada. Para cada competidor cadastrado no banco é iniciada a leitura de uma tag de identificação, que vinculará no sistema o corredor à essa tag.

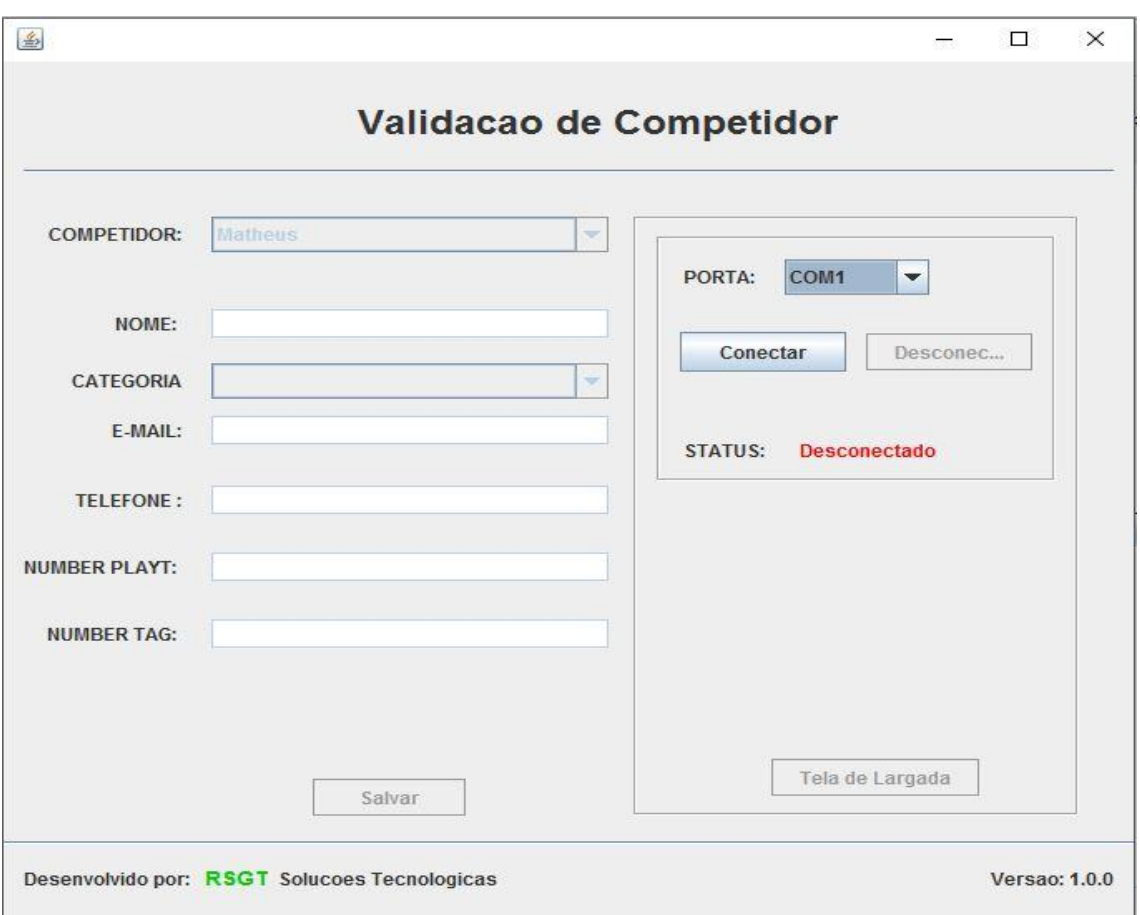

Figura 5 – Tela de seleção do competidor e cadastro de tag Rfid

Ao iniciar o software os campos serão apresentados apenas para leitura, com exceção do campo porta, para que o usuário selecione a porta de comunicação entre o computador e o hardware de leitura. O botão conectar inicia a conexão com o hardware e desbloqueia todos os campos para a seleção do competidor, além da leitura e cadastro da tag RFID. Esse processo é ilustrado na Figura 7.

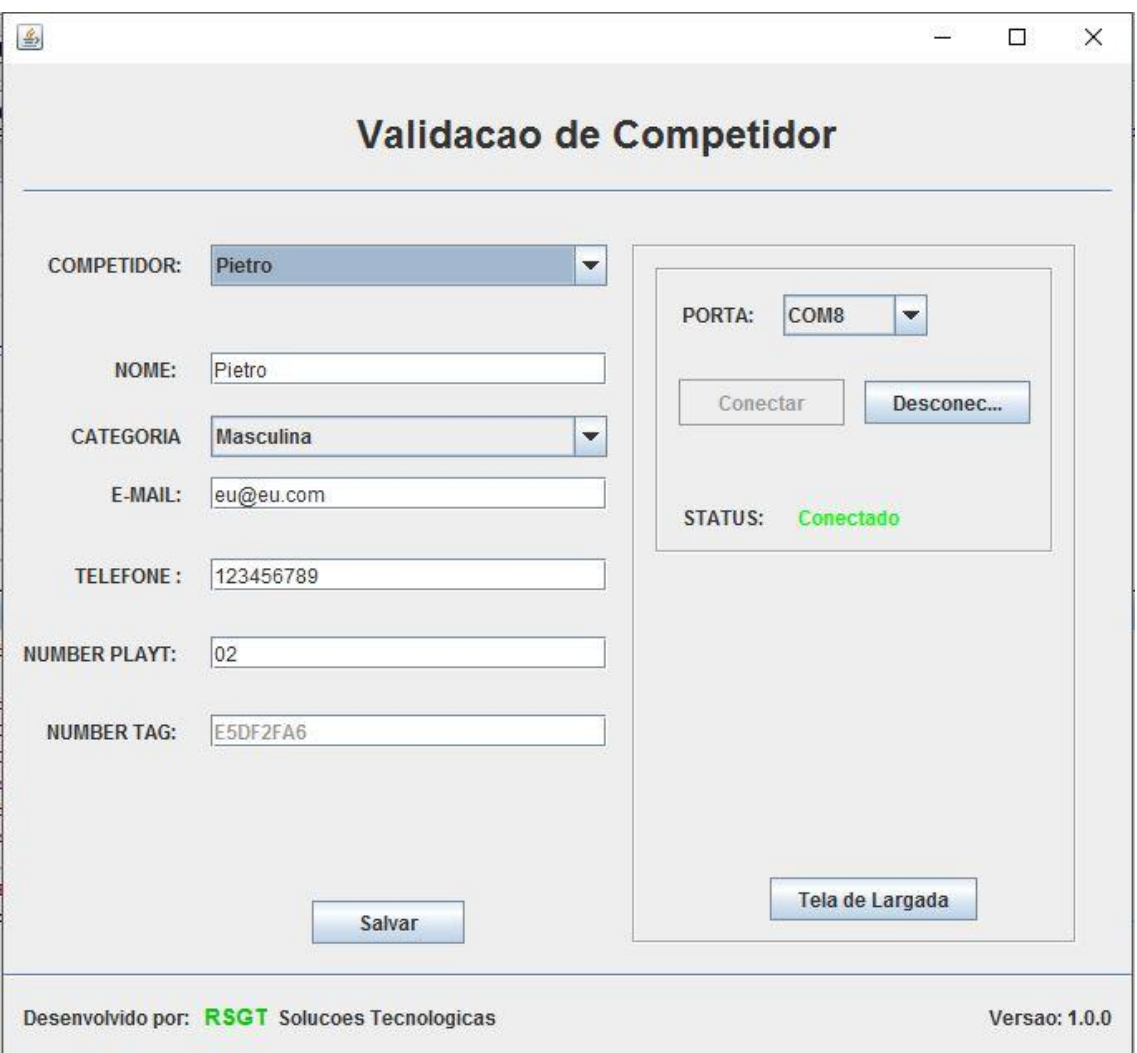

Figura 6 – Tela Inicial já conectada e liberada para salvar no banco de dados

Com o sistema conectado, os campos são liberados para edição e a identificação da tag do competidor pode ser realizada. A leitura da tag irá atribuir o UID (número de identificação) no campo NUMBER TAG. Ao clicar no botão Salvar o sistema atualizará o banco de dados adicionando o UID da tag ao competidor, a data de retirada da tag e o horário da atualização. Quando todos os competidores tiverem recebido suas tags o botão "Tela de Largada" poderá ser acionado, encaminhando o usuário à tela de controle de largada, ilustrada na Figura 8.

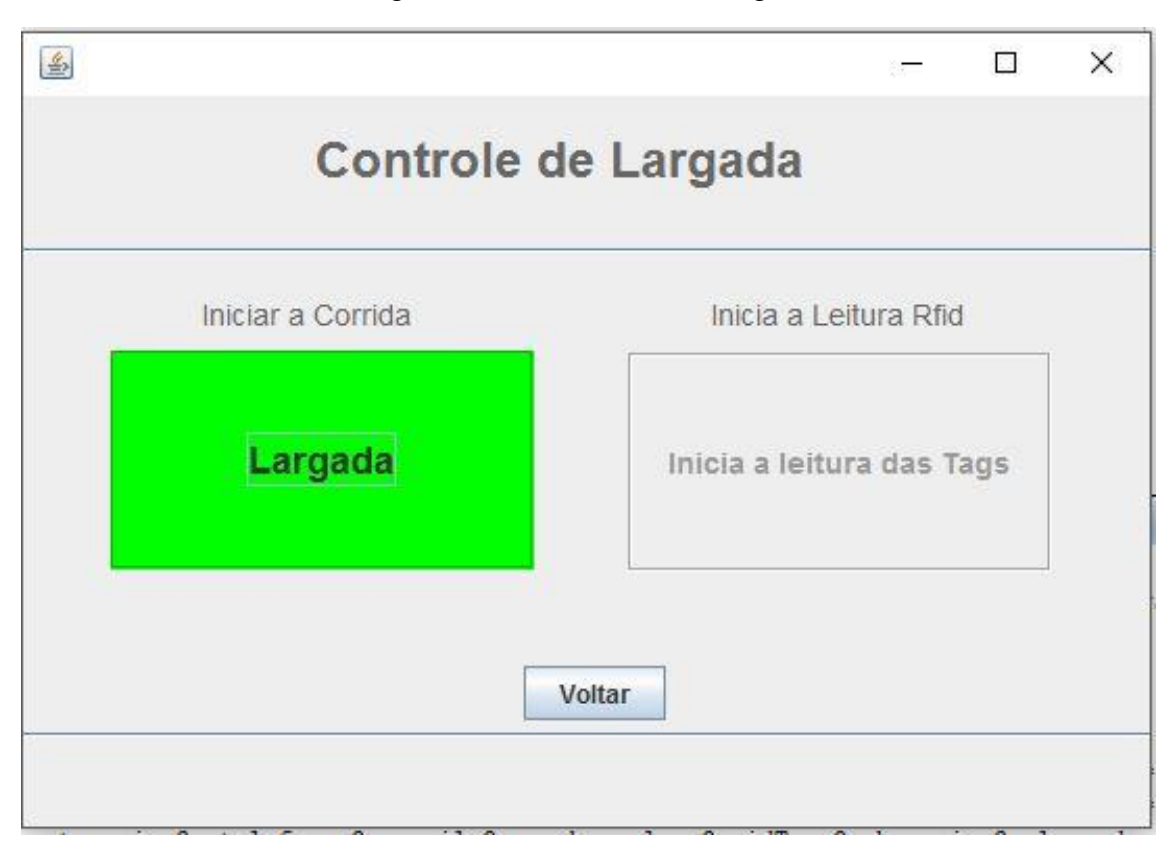

Figura 7 – Tela controle de largada

Na tela de controle de largada o usuário poderá dar início a corrida, clicando no botão largada, que atualizará o banco de dados iniciando a corrida para todos os corredores no mesmo instante. Além disso, o sistema iniciará o processo de leitura dos competidores que forem passando pela linha de chegada. Assim, a cada tag RFID lida, o banco de dados é atualizado para o competidor identificado, e o tempo de corrida é calculado, considerando a diferença entre o tempo de chegada e largada. Após a passagem de cada competidor é exibida uma tela apresentando todos os competidores que já finalizaram a corrida (Figura 9).

| Cod Competidor | Number Play | Nome           | Categoria        |  |  |
|----------------|-------------|----------------|------------------|--|--|
|                | 3 02        | Pietro         | <b>Masculina</b> |  |  |
|                | 4 03        | <b>Matheus</b> | <b>Masculina</b> |  |  |
|                | 5 01        | Vladeci        | <b>Masculina</b> |  |  |
|                | 6 05        | Julio          | <b>Masculina</b> |  |  |
|                | 7 04        | Alex           | <b>Masculina</b> |  |  |
|                | 8 06        | Ricardo        | <b>Masculina</b> |  |  |
|                | 9 07        | Carlos         | <b>Masculina</b> |  |  |
|                | 10 08       | Gustavo        | <b>Masculina</b> |  |  |
|                | 11 09       | <b>Marcus</b>  | <b>Masculina</b> |  |  |
|                | 12 10       |                | <b>Masculina</b> |  |  |
|                |             |                |                  |  |  |

Figura 8 – Tela de controle de largada e chegada do usuário

Ao fim da competição o banco de dados apresenta todas as informações coletadas (Figura 10). Como pode ser observado, os campos estão todos preenchidos para os competidores que iniciaram e finalizaram a prova, apresentando as informações de largada, chegada e tempo de corrida.

Figura 9 – Tabela do banco de dados após finalização do evento.

|           | codCompetidor | nome         | categoria   | telefone    | email                       | number play | idTag                   | horario                | largada  | chegada     | tempo_corrida |
|-----------|---------------|--------------|-------------|-------------|-----------------------------|-------------|-------------------------|------------------------|----------|-------------|---------------|
|           | 3             | Pietro       | Masculina   | 123456789   | eu@eu.com                   | 02          | E5DF2FA6                | 2017-05-09 20:58:57    | 21:13:42 | 21:14:28    | 00:00:46      |
| ٠         | 4             | Matheus      | Masculina   | 996204610   | matheus.raniero@hotmail.com | 03          | <b>NULL</b>             | <b>NULL</b>            | 21:13:42 | NULL        | <b>NULL</b>   |
|           | 5             | Vladeci      | Masculina   | 955465655   | daocu@hotmail.com           | 01          | E5DF2FA6                | 2017-05-09 20:59:31    | 21:13:42 | 21:14:28    | 00:00:46      |
|           | 6             | <b>Julio</b> | Masculina   | 123123      | eu@julio.com                | 05          | E5DF2FA6                | 2017-05-09 20:58:38    | 21:13:42 | 21:14:28    | 00:00:46      |
|           | -             | Alex         | Masculina   | 123123      | eu@alex.com                 | 04          | E5DF2FA6                | 2017-05-09 20:58:02    | 21:13:42 | 21:14:28    | 00:00:46      |
|           | 8             | Ricardo      | Masculina   | 123123      | eu@ricardo.com              | 06          | C3569C                  | 2017-05-09 20:59:07    | 21:13:42 | 21:14:30    | 00:00:48      |
|           | 9             | Carlos       | Masculina   | 123123      | eu@carlos.com               | 07          | C3569C                  | 2017-05-09 20:58:14    | 21:13:42 | 21:14:30    | 00:00:48      |
|           | 10            | Gustavo      | Masculina   | 123123      | eu@gustavo.com              | 08          | C3569C                  | 2017-05-09 20:58:24    | 21:13:42 | 21:14:30    | 00:00:48      |
|           | 11            | Marcus       | Masculina   | 123123      | eu@marcus.com               | 09          | C3569C                  | 2017-05-09 20:58:48    | 21:13:42 | 21:14:30    | 00:00:48      |
|           | 12            | Vinicius     | Masculina   | 123123      | eu@vinicius.com             | 10          | C3569C                  | 2017-05-09 20:59:19    | 21:13:42 | 21:14:30    | 00:00:48      |
| $\bullet$ | <b>NULL</b>   | <b>NULL</b>  | <b>NULL</b> | <b>NULL</b> | <b>RULL</b>                 | <b>NULL</b> | <b>NULL</b><br>10213066 | <b>NULL</b><br>- - - - | NULL     | <b>NULL</b> | <b>NULL</b>   |

### **4 CONCLUSÃO**

O sistema proposto de automatização da aferição de tempo de corrida foi desenvolvido e seu uso foi testado em ambiente simulado. O sistema apresentou-se estável e eficaz no processamento das leituras das TAGs e identificação dos competidores e seus respectivos tempos de corrida. A utilização desse protótipo demonstra a viabilidade da aplicação desse sistema em ambientes reais de competição.

Um ponto importante a destacar é a possibilidade do desenvolvimento de um sistema de baixo custo para aferição de tempo, devido à utilização de componentes de hardware e software livres (que despendem baixos recursos financeiros para aquisição). Isso pode incentivar a realização de competições esportivas e motivar a participação de mais adeptos às corridas.

Devido as condições apresentadas nos eventos de corrida, a solução básica do uso de identificadores RFID para os corredores pode apresentar problemas no processo de leitura e identificação, quando o atleta está distante do ponto de leitura (condição comumente apresentada nesses eventos). Para minimizar eventuais problemas, foi adotada na solução proposta o uso de uma antena de UHF (*símb. De Frequência Ultraelevada*) para RFID passiva, que tem uma potência maior e uma velocidade de leitura superior, apresentando-se como uma solução mais adequada ao problema.

Em estudos futuros serão avaliadas outras alternativas de tecnologias de leitura de RFID de longo alcance, que permitam o uso do sistema nas mais diversas condições de competição. Além disso, serão realizados estudos das condições comerciais para a disponibilização de todo o sistema desenvolvido para uso em eventos de corrida.

### **5 REFERÊNCIAS**

Oracle. **Java SE**. Disponível em: <http://www.oracle.com/technetwork/pt/java/javase/overview/index.html>. Acesso em:28 mai. 2017.

, Michael McRoberts; COSTA, JOICE ELIAS. **Arduino básico**: Tudo sobre o microcontrolador arduino popular ... 2 ed. São Paulo: Novatec, 2015. 505 p.

ARDUINO. **Documentação**. Disponível em: <https://www.arduino.cc/pt/main/documentation >. Acesso em: 10 jan. 2017.

ARDUINO. **Referencia** . Disponível em: < https://www.arduino.cc/pt/reference/homepage >. Acesso em: 08 abr. 2017.

ARDUINO. **Rfid** . Disponível em: < https://create.arduino.cc/projecthub/chinmoyrick/rfidattendance-dc189a >. Acesso em: 12 abr. 2017.

KARVINEN, Kimmo; KARVINEN, Tero. **Primeiros passos com sensores** : perceba o mundo usando eletrônica, Arduino e Framboesa PI. 1 ed. São Paulo: Novatec, 2014. 158 p.

LINGUAGEM C. **Basico-para-iniciantes-1** . Disponível em: < http://linguagemc.com.br/ >. Acesso em: 10 jan. 2017.

MONK, Simon. **30 projetos com arduino** : Série Tekne. 2 ed. Porto Alegre: Bookman, 2014. 228 p.

MYSQL. **Index.html** . Disponível em: < https://www.mysql.com/ >. Acesso em: 22 mar. 2017.

SILVEIRA, Paulo; TURINI, Rodrigo. **Java 8 prático** : Lambdas, Streams e os novos recursos da linguagem. 1 ed. [SL]: Editora Casa do Código, 2014. 151 p.

PHP. **Manual** . Disponível em: < https://secure.php.net/manual/pt\_br/intro-whatis.php >. Acesso em: 18 jan. 2017.

### **ANEXO A - REGRAS DA REVISTA TEKHNE E LOGOS**

#### **Diretrizes para Autores**

### **1. SUBMISSÃO DOS TRABALHOS**

Deverá ser encaminhada uma declaração de anuência, com nome completo, endereços institucionais e e-mails e as assinaturas de todos os autores, bem como o nome do autor indicado para correspondência, a qual será anexada em "documentos suplementares" no portal da Revista Tekhne e Logos.

O trabalho deve ser acompanhado, se for o caso, de uma declaração de conflito de interesses na qual conste o tipo de conflito.

Todas as instituições patrocinadoras da pesquisa devem ser mencionadas no trabalho.

Toda pesquisa envolvendo seres humanos ou animais deve ter aprovação prévia do Comitê de Ética da instituição de origem. Nesses casos, o número do protocolo no Comitê de Ética deve ser mencionado no trabalho.

As normas da Revista Tekhne e Logos podem sofrer alterações, portanto não deixe de consultálas antes de fazer a submissão de um artigo. Elas são válidas para todos os trabalhos submetidos neste periódico.

Lembre-se que SE as normas da revista não forem seguidas rigorosamente, seu trabalho não irá tramitar

### **2. FORMA E PREPARAÇÃO DOS MANUSCRITOS**

Na primeira versão do artigo submetido, os nomes dos autores e a nota de rodapé deverão ser omitidos. Somente na versão final o artigo deverá conter o nome de todos os autores com identificação em nota de rodapé

O manuscrito submetido para publicação deverá digitado em processador de texto em formato DOCX, encaminhado via eletrônica (http://www.fatecbt.edu.br/seer) obedecendo as especificações a seguir:

Papel: formato A4

Espaçamento do texto: em coluna simples, com espaço entre linhas de 1,5

Margens: 3,0 cm de margens esquerda e superior. e margens direita e inferior com 2,0 cm, orientação retrato

Fonte: Times New Roman, tamanho 12.

Parágrafos: 1,25 cm.

Número de páginas: até 15 (quinze) páginas, numeradas consecutivamente, incluindo as ilustrações.

Tabelas: devem fazer parte do corpo do artigo e ser apresentadas no módulo tabela do Word. Essas devem ser elaboradas apenas com linhas horizontais de separação no cabeçalho e ao final das mesmas, evitando o uso de palavras em negrito e coloridas, as quais devem ser ajustadas automaticamente à janela. O título deve ficar acima e centralizado. Se o trabalho for redigido em inglês ou espanhol, deve vir também redigido em português. Exemplo de citações no texto: Tabela 1. Exemplos de citações no título: Tabela 1. Investimento econômico-financeiro (sem ponto no final após o texto). O título deve ficar acima e centralizado, redigido na fonte Times New Roman, tamanho 12. Em tabelas que apresentam a comparação de médias, segundo análise estatística, deverá haver um espaço entre o valor numérico (média) e a letra. As unidades deverão estar entre parêntesis.

Gráficos, Figuras e Fotografias: devem ser apresentados em preto e branco ou em cores (se necessário), nítidos e com contraste, inseridos no texto após a citação dos mesmos, com resolução de 300 dpi. Se o trabalho for redigido em inglês ou espanhol, deve vir também redigido em português. Exemplo de citações no texto: Figura 1. Exemplos de citações no título: Figura 1. Investimento econômico-financeiro (sem ponto no final após o texto). O título deve ficar acima e centralizado, redigido na fonte Times New Roman, tamanho 12(doze).

Fórmulas: deverão ser feitas em processador que possibilite a formatação para o programa Microsoft Word, sem perda de suas formas originais e devem ser alinhadas à esquerda e numeradas sequencialmente à direita

Nomes científicos: devem ser escritos por extenso e em itálico.

### **3. ESTRUTURA E ORGANIZAÇÃO**

### **3.1 ARTIGO ORIGINAL**

O artigo deve ser apresentado na seguinte sequência:

Título: no idioma português com no máximo, 15 (quinze) palavras em letras maiúsculas e em negrito

Título: no idioma inglês com, no máximo, 15 (quinze) palavras em letras maiúsculas e em negrito.

Autores: até 5 (cinco), por extenso, posicionados logo abaixo do título em inglês ou em português (a depender do idioma do trabalho), com chamada para nota de rodapé da primeira página, com as seguintes informações: formação, titulação e instituição a que o autor está filiado, seguido do endereço, CEP, cidade, estado e endereço de e-mail, sem nenhuma sigla.

Resumo: apresentando em folha à parte, deve condensar, em um único parágrafo, o conteúdo, expondo objetivos, materiais e métodos, os principais resultados e conclusões em não mais do que 250 palavras. A palavra RESUMO devem ser redigida em letras maiúsculas e centralizada. Palavras-chave: no mínimo de 3 (três) e no máximo de 5 (cinco) termos. Não devem repetir os termos que se acham no título, podem ser constituídas de expressões curtas e não só de palavras e devem ser separadas por ponto em ordem alfabética.

Abstract: além de seguir as recomendações do resumo, não ultrapassando 250 palavras, deve ser uma tradução próxima do resumo. A palavra ABSTRACT devem ser redigida em letras maiúsculas e centralizada.

Key words: representam a tradução das palavras-chave para a língua inglesa.

Introdução: Deve ocupar, preferencialmente, no máximo duas páginas, apresentando o problema científico a ser solucionado e sua importância (justificativa para a realização do trabalho), e estabelecer sua relação com resultados de trabalhos publicados sobre o assunto a ser pesquisado. O último parágrafo deve expressar o objetivo, de forma coerente com o constante no Resumo. Esta seção não pode ser dividida em subtítulos.

Material e Métodos: Esta seção pode ser dividida em subtítulos, indicados em negrito. Deve ser redigida com detalhes para que o trabalho possa ser repetido por outros pesquisadores, evidenciando e referenciando a metodologia empregada para a realização da pesquisa e da informação sobre os métodos estatísticos e as transformações de dados.

Resultados e Discussão: Podem ser divididas em subseções, com subtítulos concisos e descritivos. O texto dos Resultados e discussões devem ser discutidos e interpretados à luz da literatura, não apresentando os mesmos resultados das tabelas e figuras.

Conclusões: não devem ser vastas e discursivas, sendo necessário apresentá-las com coerência aos objetivos propostos. Deve ser capaz de evidenciar a solução de seu problema por meio dos resultados obtidos.

Agradecimentos: facultativo.

### 4. CITAÇÕES NO TEXTO

As citações de autores no texto são conforme os seguintes exemplos:

a) Joaquim (2005) ou (JOAQUIM, 2005)

b) Joaquim e Silva (2010) ou (JOAQUIM; SILVA, 2010)

c) Havendo mais de três autores, é citado apenas o sobrenome do primeiro, seguido de et al. (não itálico): Rossi et al. (2008) ou (ROSSI et al., 2008).

### **5. REFERÊNCIAS**

No artigo deve existir no mínimo dez (10) referências

Devem seguir a NBR 6022, 6021, 6023, 10520, 6028, 6024 da ABNT. Recomenda-se que 70% das referências tenham sido publicadas nos últimos 5 anos e também que 50% sejam de periódicos científicos, apresentadas da seguinte maneira:

a) Artigo de periódico: SIMÕES, D.; SILVA, R. B. G.; SILVA, M. R. Composição do substrato sobre o desenvolvimento, qualidade e custo de produção de mudas de Eucalyptus grandis Hill ex Maiden × Eucalyptus urophylla S. T. Blake. Ciência Florestal, Santa Maria, v. 22, n. 1, p. 91-100, jan./mar. 2012. Disponível em: <http://dx.doi.org/10.5902/198050985082>. Acesso: 21 jan. 2014.

b) Livro: MACHADO, C. C.; LOPES, E. S.; BIRRO, M. H. B. Elementos básicos do transporte florestal rodoviário. Viçosa: UFV, 2005. 167p.

c) Capítulo de livro: NOGUEIRA, E. Análise de investimentos. In: BATALHA, M. O. (Org.) Gestão Agroindustrial. 5. ed. São Paulo, SP. Atlas, 2009. p. 205-266.

d) Dissertação e Tese: MACHADO, R. R. Avaliação do desempenho logístico do transporte rodoviário de madeira utilizando Rede de Petri.75f. Dissertação (Mestrado em Ciência Florestal) apresentada a Universidade Federal de Viçosa/ MG. 2006. Disponível em: <http://www.tede.ufv.br/tedesimplificado/tde\_arquivos/4/TDE-2006-11-06T144815Z-43/Publico/texto%20completo.pdf>. Acesso em: 21 ago. 2013.

e) Trabalhos de congressos: SILVA, R. M.; BELDERRAIN, M. C. N. Considerações sobre diagrama tornado em análise de sensibilidade. In: ENCONTRO LATINO AMERICANO DE INICIAÇÃO CIENTÍFICA, 8., 2004, São José dos Campos. Anais... São José dos Campos, SP: UNIVAP, 2004. p. 8-11.

f) Trabalhos de conclusão de curso ou monografias: não aceitos.

### **3.2 ARTIGOS DE REVISÃO**

Os artigos de revisão bibliográfica deverão conter: Título (português e inglês), resumo com palavras-chave e abstract com keywords. Introdução; Desenvolvimento do assunto com discussão que deverão ser apresentados em tópicos; Considerações finais e Referências. Deverão conter no máximo 15 páginas.

### **Condições para submissão**

Como parte do processo de submissão, os autores são obrigados a verificar a conformidade da submissão em relação a todos os itens listados a seguir. As submissões que não estiverem de acordo com as normas serão devolvidas aos autores.

1.A contribuição é original e inédita, e não está sendo avaliada para publicação por outra revista; caso contrário, deve-se justificar em "Comentários ao editor".

2.O arquivo da submissão está em formato Microsoft Word ou OpenOffice ambos com extensão DOCX.

3.O manuscrito está editado em coluna simples, com espaço entre linhas de 1,5, fonte Times New Roman, tamanho 12, tabulação de 1,25 cm, formato A4, com 3,0 cm de margens esquerda e superior e margens direita e inferior com 2,0 cm, orientação retrato e máximo de 15 páginas.

4.Existe documento suplementar que comprove a anuência dos coautores para a publicação do artigo.

5.Caso a pesquisa envolva seres humanos ou animais, a mesma tem aprovação prévia do Comitê de Ética da instituição de origem e esse documento será submetido como documento suplementar.

6.URLs para as referências foram informadas quando possível.

7.O texto segue os padrões de estilo e requisitos bibliográficos descritos em Diretrizes para Autores, na página Sobre a Revista.

Política de Privacidade

Os nomes e endereços informados nesta revista serão usados exclusivamente para os serviços prestados por esta publicação, não sendo disponibilizados para outras finalidades ou a terceiros.